## **LES BASES D'UTILISATION**

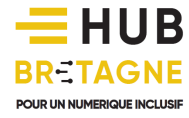

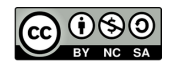

## ////////////////////////////////////////////////

Envoyer un mail à vos proches, déclarer vos impôts en ligne, consulter vos droits sur le site de la CAF, stocker et transmettre vos photos, ou encore suivre les dernières actualités... Les usages numériques se diversifient de jour en jour.

Vous avez décidé de sauter le pas? Vous envisagez faire l'acquisition d'un ordinateur personnel? Vous avez souscrit à un abonnement internet?

Bien ! Maintenant : il va falloir apprendre à utiliser ce matériel pour l'usage qui sera le vôtre.

Quelques exemples d'utilisation

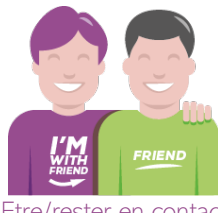

Etre/rester en contact avec ses proches

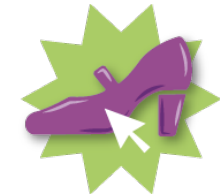

Faire des achats sur Internet

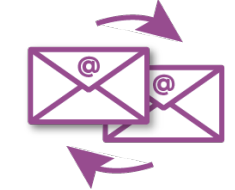

Echanger des courriers électroniques avec des amis

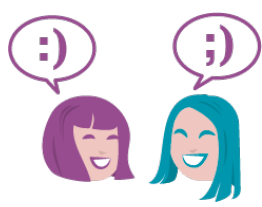

Faire de nouvelle connaissances / relations / rencontres

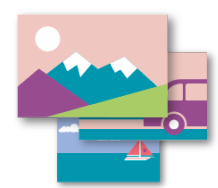

Gérer ses photos numériques

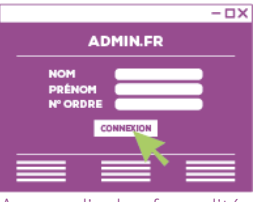

Accomplir des formalités en ligne

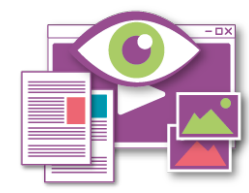

Lire, apprendre, se documenter, découvrir.

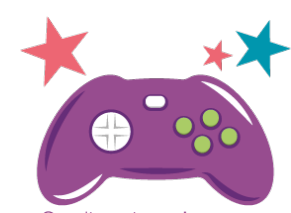

Se distraire, s'amuser, jouer...

## ET VOUS QUEL SERA VOTRE USAGE ?

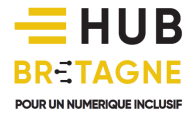

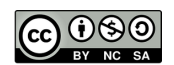